#### **Муниципальное казенное общеобразовательное учреждение «Средняя общеобразовательная школа № 2 городского поселения Терек»**

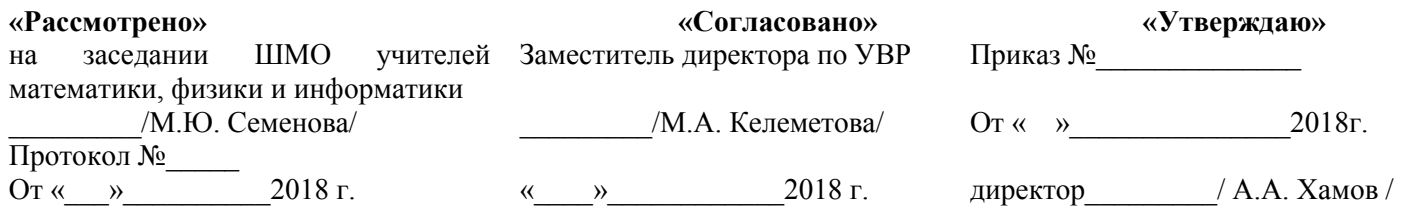

## **Рабочая программа по информатике и ИКТ 9 класс**

### *Мазокова Алена Батырбековна*

г.п. Терек 2018г.

#### **I. Пояснительная записка**

Рабочая программа составлена на основе следующих нормативных документов:

- 1. Федерального закона от 29.12.2012г. № 273-ФЗ « Закон об образовании в РФ»
- 2. Федерального компонента государственных образовательных стандартов начального общего, основного общего и среднего (полного) общего образования Приказ Минобрнауки РФ от 05.03.2004 г. № 1089
- 3. Приказа Минобрнауки РФ от 07.06.2017 г. № 506 «О внесении изменений в федеральный компонент государственных образовательных стандартов начального общего, основного общего и среднего (полного) общего образования, утвержденный приказом Министерства образования Российской Федерации от 5 марта 2004 г. № 1089»
- 4. Положение о рабочих программах учебных предметов, курсов, дисциплин (модулей) МКОУ СОШ №2 г.п. Терек
- 5. Учебного плана МКОУ СОШ №2 г.п. Терек на 2019-2020 учебный год.
- 6. Программы курса «Информатика и ИКТ» для 8-9 классов авторов: Семакина И.Г., Залоговой Л.А., Русаковой С.В., Шестаковой Л.В., М.: БИНОМ. Лаборатория знаний, 2014

#### **Учебно - методический комплект:**

- 1. Семакин И.Г., Залогова Л.А., Русаков С.В., Шестакова Л.В. Информатика: учебник для 9 класса. – М.: БИНОМ. Лаборатория знаний, 2014.
- 2. Задачник-практикум по информатике в II ч. / И. Семакин, Е. Хеннер М.: Лаборатория Базовых Знаний, 2014.
- 1. Семакин И.Г., Шеина Т.Ю. Преподавание базового курса информатики в средней школе: методическое пособие. М.: БИНОМ. Лаборатория знаний, 2014.

Программа рассчитана на изучение базового курса информатики и ИКТ учащимися 9 классов в течение 34 часов (из расчета 1 час в неделю).

Изучение информатики и информационно-коммуникационных технологий в 9 классе направлено на достижение следующих **целей:**

• освоение знаний, составляющих основу научных представлений об информации, информационных процессах, системах, технологиях и моделях;

• овладение умениями работать с различными видами информации с помощью компьютера и других средств информационных и коммуникационных технологий (ИКТ). организовывать собственную информационную деятельность и планировать ее результаты;

• развитие познавательных интересов, интеллектуальных и творческих способностей средствами ИКТ;

• воспитание ответственного отношения к информации с учетом правовых и этических аспектов ее распространения; избирательного отношения к полученной информации;

• выработка навыков применения средств ИКТ в повседневной жизни, при выполнении индивидуальных и коллективных проектов, в учебной деятельности, дальнейшем освоении профессий, востребованных на рынке труда.

#### **Основные задачи:**

- систематизировать подходы к изучению предмета;
- сформировать у учащихся единую систему понятий, связанных с созданием, получением, обработкой, интерпретацией и хранением информации;
- научить пользоваться распространенными прикладными пакетами;
- показать основные приемы эффективного использования информационных технологий;
- сформировать логические связи с другими предметами входящими в курс среднего образования.

Данный курс призван обеспечить базовые знания учащихся, т.е. сформировать представления о сущности информации и информационных процессов, развить логическое мышление, являющееся необходимой частью научного взгляда на мир, познакомить учащихся с современными информационными технологиями.

Учащиеся приобретают знания и умения работы на современных профессиональных ПК и программных средствах. Приобретение информационной культуры обеспечивается изучением и работой с текстовым и графическим редактором, электронными таблицами. СУБД, мультимедийными продуктами, средствами компьютерных телекоммуникаций.

Программой предполагается проведение практических работ, направленных на отработку отдельных технологических приемов.

Текущий контроль усвоения учебного материала осуществляется путем устного/письменного опроса. Изучение каждого раздела курса заканчивается проведением контрольной работы.

#### II. Планируемые предметные результаты освоения учебного предмета

#### В результате изучения информатики и информационных технологий үченик должен:

#### знать/понимать

• сущность понятия «информация», её основные виды:

• виды информационных процессов; примеры источников и приемников информации;

• особенности запоминания, обработки и передачи информации человеком;

• единицы измерения количества и скорости передачи информации;

• программный принцип работы компьютера:

• основные вилы программного обеспечения компьютера и их назначение:

• назначение и функции используемых информационных и коммуникационных технологий:

• назначение и принципы работы компьютерных сетей;

- свойства  $\bullet$  основные алгоритма, ТИПЫ алгоритмических конструкций: следование, ветвление, цикл; понятие вспомогательного алгоритма;
- программный принцип работы компьютера;
- назначение функции используемых информационных  $\overline{\mathbf{M}}$  $\mathbf{M}$ коммуникационных технологий:
- назначение и виды моделей, описывающих объекты и процессы;
- области применения моделирования объектов и процессов;
	- уметь
- использовать возможности локальной и глобальной сети для обмена информацией и доступа к периферийным устройствам и информационным банкам:
- представлять числа в различных системах счисления:
- выполнять и строить простые алгоритмы;
- использовать готовые информационные модели, оценивать их соответствие реальному объекту и целям моделирования;
- оперировать информационными объектами, используя графический интерфейс: открывать именовать, сохранять объекты, архивировать и разархивировать информацию, пользоваться меню и окнами, справочной системой; предпринимать меры антивирусной безопасности;
- оценивать числовые параметры информационных объектов и процессов: объем памяти, необходимый для хранения информации, скорость передачи информации:
- создавать информационные объекты, в том числе:
- структурировать текст, используя нумерацию страниц, списки; проводить проверку правописания; использовать в тексте таблицы, изображения;
- создавать и использовать различные формы представления информации: формулы графики, диаграммы, таблицы (в том числе динамические, электронные, в частности - в практических задачах), переходить от одного представления данных к другому;
- создавать рисунки, чертежи, графические представления реального объекта, в частности в процессе проектирования с использованием

основных операций графических редакторов; осуществлять простейшую обработку цифровых изображений;

- создавать записи в базе данных;
- создавать презентации на основе шаблонов;
- искать информацию с применением правил поиска (построения запросов) в базах данных, компьютерных сетях, некомпьютерных источниках информации (справочниках и словарях, каталогах, библиотеках) при выполнении заданий и проектов по различным учебным дисциплинам;
- пользоваться персональным компьютером и его периферийным оборудованием (принтером, сканером, модемом, мультимедийным проектором, цифровой камерой);
- следовать требованиям техники безопасности, гигиены, эргономики и ресурсосбережения при работе со средствами информационных и коммуникационных технологий;

**использовать приобретенные знания и умения в практической деятельности и повседневной жизни** для:

- создания простейших моделей объектов и процессов в виде изображений и чертежей, динамических (электронных) таблиц, программ (в том числе - в форме блок-схем);
- проведения компьютерных экспериментов с использованием готовых моделей объектов процессов;
- создания информационных объектов, в том числе для оформления результатов учебной работы;
- организации индивидуального информационного пространства, создания личных коллекций информационных объектов.

#### **Основной инструментарий для оценивания результатов**

#### Рекомендации по оценке знаний, умений и навыков учащихся по школьному курсу «Информатика и ИКТ»

1. Содержание и объем материала, подлежащего проверке, определяется программой. При проверке усвоения материала необходимо выявлять полноту, прочность усвоения учащимися теории и умение применять ее на практике в знакомых и незнакомых ситуациях.

2. Основными формами проверки ЗУН учащихся по информатике являются письменная контрольная работа, самостоятельная работа на ЭВМ, тестирование, устный опрос и зачеты (в старших классах).

3. При оценке письменных и устных ответов учитель в первую очередь учитывает показанные учащимися знания и умения. Оценка зависит также от наличия и характера погрешностей, допущенных учащимися. Среди погрешностей выделяются ошибки и недочеты. Погрешность считается ошибкой, если она свидетельствует о том, что ученик не овладел основными знаниями и (или) умениями, указанными в программе.

К недочетам относятся погрешности, свидетельствующие о недостаточно полном или недостаточно прочном усвоении основных знаний и умений или об

отсутствии знаний, не считающихся в программе основными. Недочетами также считаются: погрешности, которые не привели к искажению смысла полученного учеником задания или способа его выполнения, например, неаккуратная запись, небрежное выполнение блок-схемы и т. п.

4. Задания для устного и письменного опроса учащихся состоят из теоретических вопросов и задач.

Ответ за теоретический вопрос считается безупречным, если по своему содержанию полностью соответствует вопросу, содержит все необходимые теоретические факты и обоснованные выводы, а его изложение и письменная запись математически и логически грамотны и отличаются последовательностью и аккуратностью.

Решение задач считается безупречным, если правильно выбран способ решения, само решение сопровождается необходимыми объяснениями, верно выполнен алгоритм решения, решение записано последовательно, аккуратно и синтаксически верно  $\Pi$ <sup>O</sup> правилам какого-либо языка или системы программирования.

Самостоятельная работа на ЭВМ считается безупречной, если учащийся самостоятельно или с незначительной помощью учителя выполнил все этапы решения задачи на ЭВМ, и был получен верный ответ или иное требуемое представление решения задачи.

5. Оценка ответа учащегося при устном и письменном опросах, а также при самостоятельной работе на ЭВМ, проводится по пятибалльной системе, т.е. за ответ выставляется одна из отметок: 1 (плохо), 2 (неудовлетворительно), 3 (удовлетворительно), 4 (хорошо), 5 (отлично).

6. Учитель может повысить отметку за оригинальный ответ на вопрос или оригинальное решение задачи, которые свидетельствуют о высоком уровне владения информационными технологиями учащимся, за решение более сложной задачи или ответ на более сложный вопрос, предложенные учащемуся дополнительно после выполнения им основных заданий.

#### Оценка ответов учащихся

Для устных ответов определяются следующие критерии оценок: - оценка «5» выставляется, если ученик:

- полно раскрыл содержание материала в объеме, предусмотренном программой и учебником;
- изложил материал грамотным языком в определенной логической  $\bullet$ последовательности, точно используя математическую и специализированную терминологию и символику;
- правильно выполнил графическое изображение алгоритма и иные чертежи  $\bullet$ и графики, сопутствующие ответу;
- показал умение иллюстрировать теоретические положения конкретными  $\bullet$ примерами, применять их в новой ситуации при выполнении практического задания;
- продемонстрировал усвоение ранее изученных сопутствующих вопросов, сформированность и устойчивость используемых при ответе умений и навыков;
- отвечал самостоятельно без наводящих вопросов учителя.

Возможны одна-две неточности при освещении второстепенных вопросов или в выкладках, которые ученик легко исправил по замечанию учителя.

- оценка «4» выставляется, если:

ответ удовлетворяет в основном требованиям на оценку «5», но при этом имеет один из недостатков:

- в изложении допущены небольшие пробелы, не исказившие логического и информационного содержания ответа;
- допущены один-два недочета при освещении основного содержания ответа, исправленные по замечанию учителя;
- допущены ошибка или более двух недочетов при освещении второстепенных вопросов или в выкладках, легко исправленные по замечанию учителя.

- оценка «3» выставляется, если:

- неполно или непоследовательно раскрыто содержание материала, но показано общее понимание вопроса и продемонстрированы умения, достаточные для дальнейшего усвоения программного материала, имелись затруднения или допущены ошибки в определении понятий, использовании терминологии, чертежах, блок-схем и выкладках, исправленные после нескольких наводящих вопросов учителя;
- ученик не справился с применением теории в новой ситуации при выполнении практического задания, но выполнил задания обязательного уровня сложности по данной теме,
- при знании теоретического материала выявлена недостаточная сформированность основных умений и навыков.

- оценка «2» выставляется, если:

- не раскрыто основное содержание учебного материала;
- обнаружено незнание или непонимание учеником большей или наиболее важной части учебного материала,
- допущены ошибки в определении понятий, при использовании терминологии, в чертежах, блок-схем и иных выкладках, которые не исправлены после нескольких наводящих вопросов учителя.

- оценка «1» выставляется, если:

• ученик обнаружил полное незнание и непонимание изучаемого учебного материала или не смог ответить ни на один из поставленных вопросов по изучаемому материалу.

*Для письменных работ учащихся:*  - оценка «5» ставится, если:

- работа выполнена полностью;
- в графическом изображении алгоритма (блок-схеме), в теоретических выкладках решения нет пробелов и ошибок;
- в тексте программы нет синтаксических ошибок (возможны одна-две различные неточности, описки, не являющиеся следствием незнания или непонимания учебного материала).

- оценка «4» ставится, если:

- работа выполнена полностью, но обоснования шагов решения недостаточны (если умение обосновывать рассуждения не являлось специальным объектом проверки);
- допущена одна ошибка или два-три недочета в чертежах, выкладках, чертежах блок-схем или тексте программы.

- оценка «3» ставится, если:

• допущены более одной ошибки или двух-трех недочетов в выкладках, чертежах блок-схем или программе, но учащийся владеет обязательными умениями по проверяемой теме.

- оценка «2» ставится, если:

• допущены существенные ошибки, показавшие, что учащийся не владеет обязательными знаниями по данной теме в полной мере.

- оценка «1» ставится, если:

• работа показала полное отсутствие у учащегося обязательных знаний и умений по проверяемой теме.

*Самостоятельная работа на ЭВМ оценивается следующим образом:*  - оценка «5» ставится, если:

- учащийся самостоятельно выполнил все этапы решения задач на ЭВМ;
- работа выполнена полностью и получен верный ответ или иное требуемое представление результата работы;

- оценка «4» ставится, если:

- работа выполнена полностью, но при выполнении обнаружилось недостаточное владение навыками работы с ЭВМ в рамках поставленной задачи;
- правильно выполнена большая часть работы (свыше 85 %);
- работа выполнена полностью, но использованы наименее оптимальные подходы к решению поставленной задачи.

- оценка «3» ставится, если:

• работа выполнена не полностью, допущено более трех ошибок, но учащийся владеет основными навыками работы на ЭВМ, требуемыми для решения поставленной задачи.

- оценка «2» ставится, если:

• допущены существенные ошибки, показавшие, что учащийся не владеет обязательными знаниями, умениями и навыками работы на ЭВМ или значительная часть работы выполнена не самостоятельно.

оценка «1» ставится, если:

• работа показала полное отсутствие у учащихся обязательных знаний и навыков работы на ЭВМ по проверяемой теме.

#### **III . Содержание учебного предмета.**

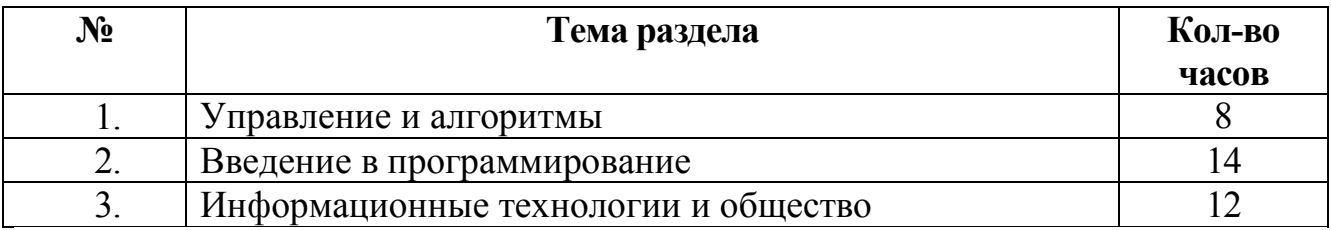

#### **СОДЕРЖАНИЕ УЧЕБНОГО ПРЕДМЕТА**

#### **Раздел 1. Управление и алгоритмы (12 ч.)**

Кибернетика. Кибернетическая модель управления.

Понятие алгоритма и его свойства. Исполнитель алгоритмов: назначение, среда исполнителя система команд исполнителя, режимы работы.

Языки для записи алгоритмов (язык блок-схем, учебный алгоритмический язык). Линейные, ветвящиеся и циклические алгоритмы. Структурная методика алгоритмизации. Вспомогательные алгоритмы. Метод пошаговой детализации.

Практика на компьютере: работа с учебным исполнителем алгоритмов; составление линейных, ветвящихся и циклических алгоритмов управления исполнителем; составление алгоритмов со сложной структурой; использование вспомогательных алгоритмов (процедур, подпрограмм).

#### **Раздел 2.Введение в программирование (17 ч.)**

Алгоритмы работы с величинами: константы, переменные, понятие типов данных, ввод и вывод данных.

Языки программирования высокого уровня (ЯПВУ), их классификация. Структура программы на языке Паскаль. Представление данных в программе. Правила записи основных операторов: присваивания, ввода, вывода, ветвления, циклов. Структурный тип данных – массив. Способы описания и обработки массивов.

Этапы решения задачи с использованием программирования: постановка, формализация, алгоритмизация, кодирование, отладка, тестирование.

Практика на компьютере: знакомство с системой программирования на языке Паскаль; ввод, трансляция и исполнение данной программы; разработка и исполнение линейных, ветвящихся и циклических программ; программирование обработки массивов.

#### **Раздел 3. Информационные технологии и общество (4 ч.)**

Предыстория информационных технологий. История ЭВМ и ИКТ. Понятие информационных ресурсов. Информационные ресурсы современного общества. Понятие об информационном обществе. Проблемы безопасности информации, этические и правовые нормы в информационной сфере.

#### **Раздел 4. Итоговое повторение (1 ч.)**

.

Текстовые документы и их структурные единицы (раздел, абзац, строка, слово, символ). Технологии создания текстовых документов.

#### **Формы организации учебных занятий:**

Общеклассные формы организации занятий: традиционные и нетрадиционные уроки, конференции, семинары, лекции, собеседования, консультации, зачетные уроки.

Групповые формы обучения: групповая работа на уроке, групповые творческие работы.

Индивидуальные формы работы в классе и дома: работа с литературой или электронными источниками информации, письменные упражнения, выполнение индивидуальных заданий по программированию или информационным технологиям за компьютером, работа с обучающими программами за компьютером.

#### **Основные виды учебной деятельности**

#### **I - виды деятельности со словесной (знаковой) основой:**

- Объяснения учителя.
- Анализ выступлений своих товарищей.
- Самостоятельная работа с учебником.
- Работа с научно-популярной литературой;
- Отбор и сравнение материала по нескольким источникам.
- Написание рефератов и докладов.
- Решение текстовых количественных и качественных задач.
- Выполнение заданий по разграничению понятий.
- Систематизация учебного материала.
- Систематизация учебного материала.

#### **II - виды деятельности на основе восприятия элементов действительности:**

- Анализ проблемных ситуаций.
- Изготовление плоских чертежей объемных фигур

#### **III - виды деятельности с практической (опытной) основой:**

- Работа с раздаточным материалом.
- Решение экспериментальных задач.
- Измерение величин.
- Построение гипотезы на основе анализа имеющихся данных.
- Моделирование и конструирование.

#### **Календарно- тематическое планирование уроков информатике 9 класс 1 час в неделю**

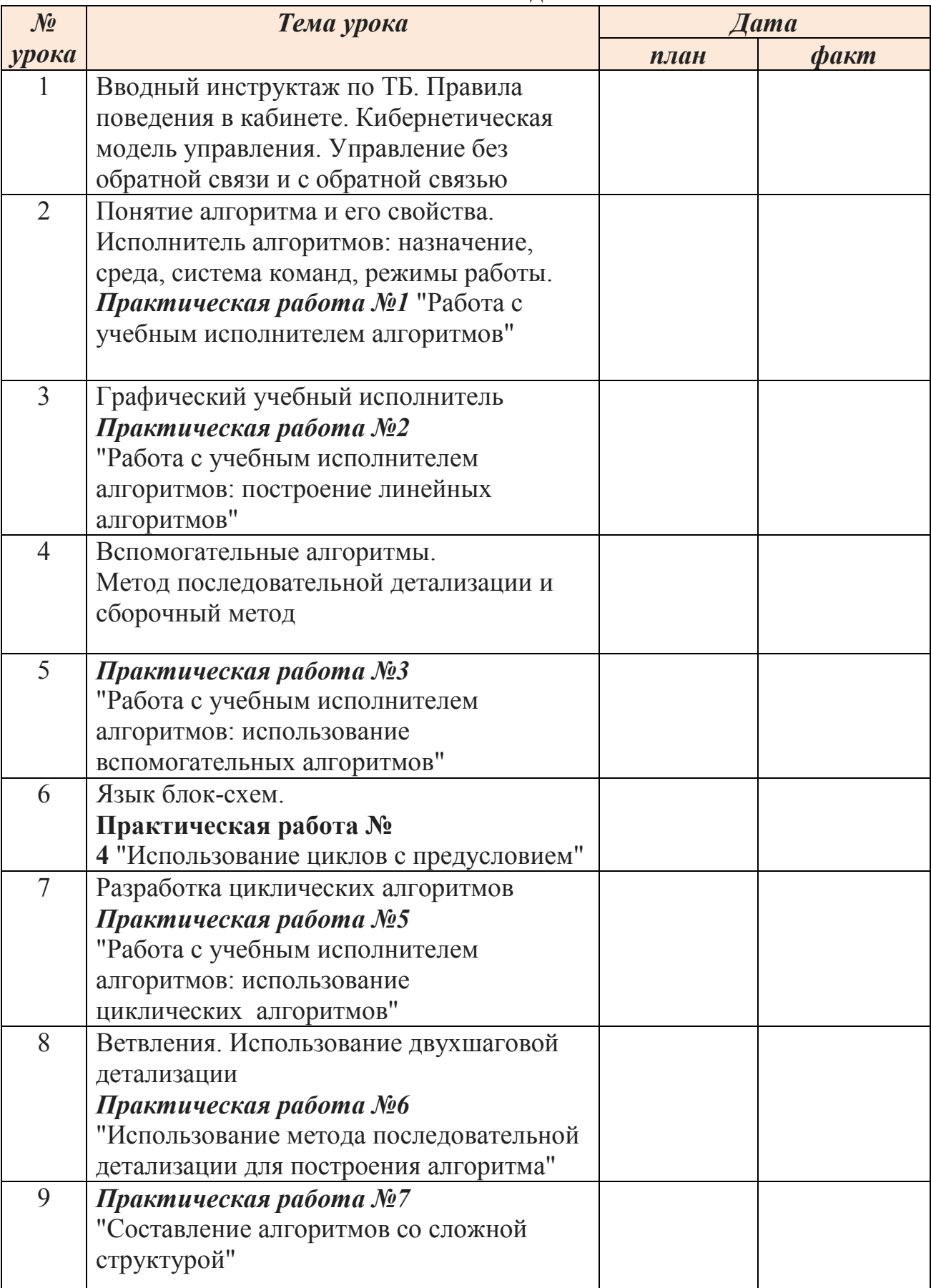

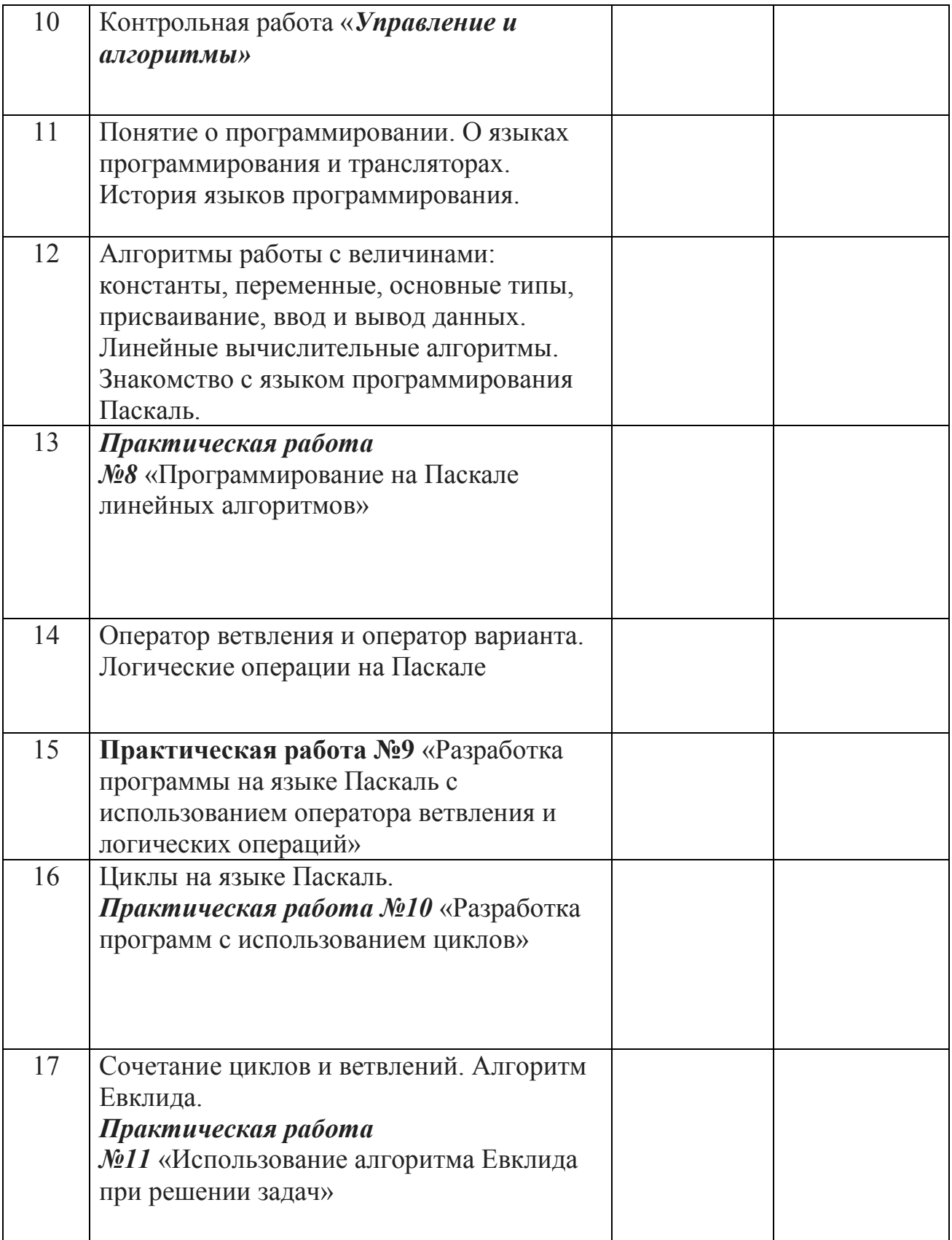

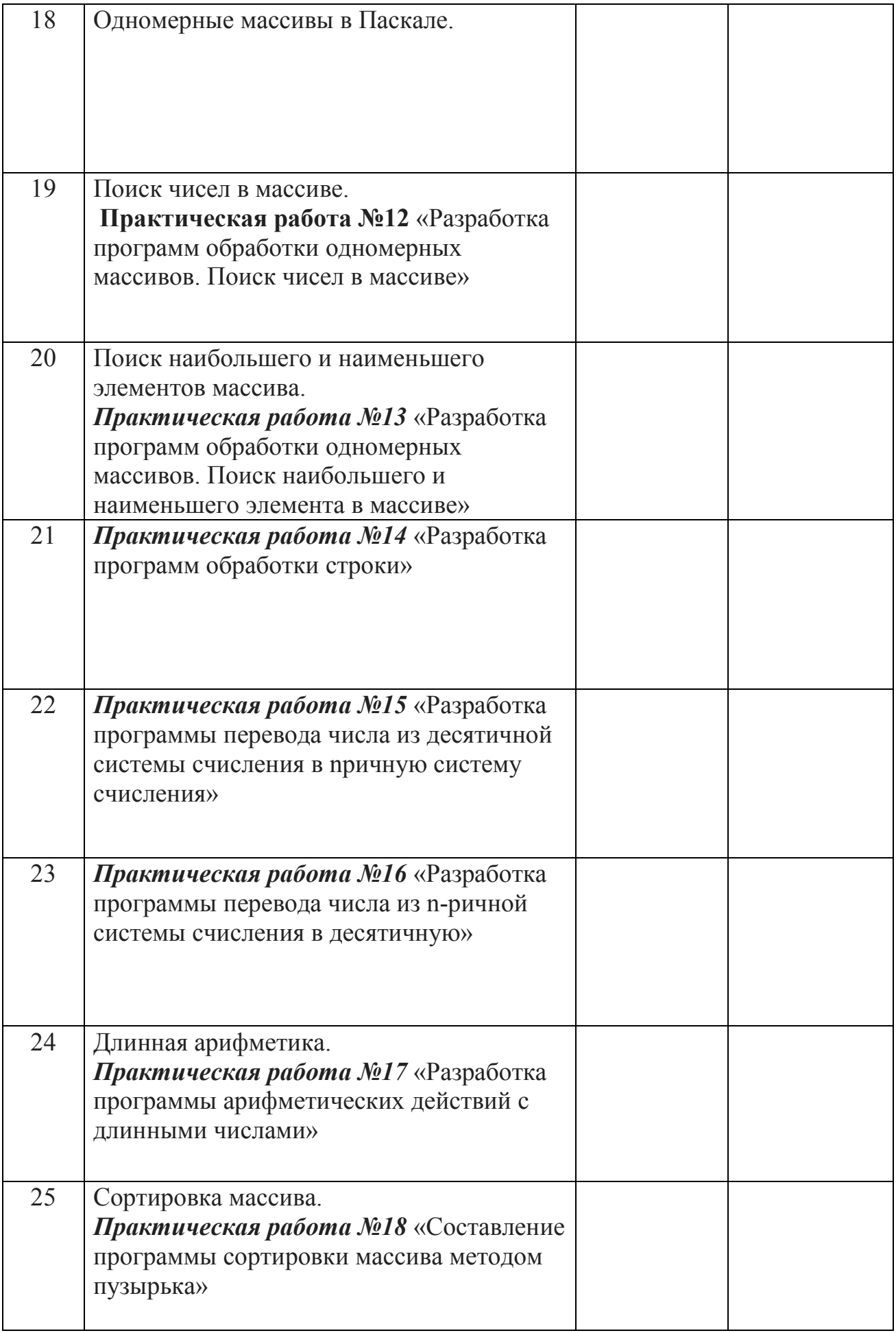

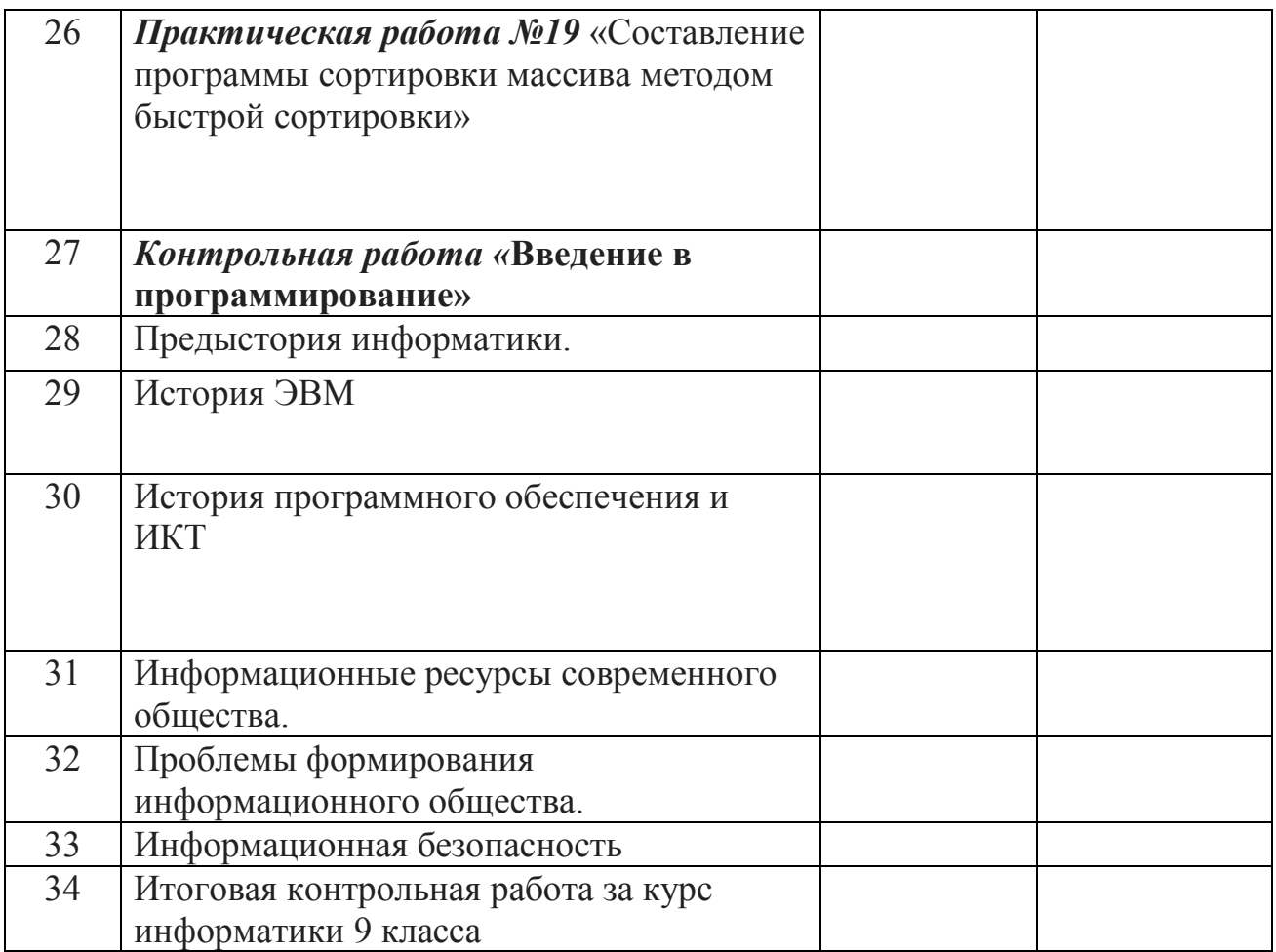

#### **V. Список литературы:**

#### **Основная учебная литература для учащихся:**

- 3. Семакин И.Г., Залогова Л.А., Русаков С.В., Шестакова Л.В. Информатика: учебник для 9 класса. – М.: БИНОМ. Лаборатория знаний, 2014.
- 4. Задачник-практикум по информатике в II ч. / И. Семакин, Е. Хеннер М.: Лаборатория Базовых Знаний, 2016.

#### **Дополнительная литература для учащихся:**

- 1. Литвинова А.В. Создание и редактирование текстов в среде OpenOffice.org (ПО для создания и редактирования текстов): Учебное пособие. – Москва  $2008. - 59$  c.
- 2. Немчанинова Ю.П. Обработка и редактирование векторной графики в Inkscape (ПО для обработки и редактирования векторной графики):
- 3. Машковцев И.В. Создание и редактирование Интернет-приложений с использованием Bluefish и Quanta Plus (ПО для создания и редактирования Интернет-приложений): Учебное пособие. – Москва: 2008. – 74 с.
- 4. Буленок В.Г., Пьяных Е.Г. Сжатие и архивирование файлов в ОС Linux на примере Xarchiver и Ark (ПО для сжатия и архивирования файлов): Учебное пособие — Москва: 2008. — 40 с.

#### **Основная литература для учителя:**

- 2. Семакин И.Г., Шеина Т.Ю. Преподавание базового курса информатики в средней школе: методическое пособие. М.: БИНОМ. Лаборатория знаний, 2014.
- 3. Структурированный конспект базового курса. / Семакин И. Г.. Вараксин Г. С. – М.: Лаборатория Базовых Знаний, 2014.

#### **Дополнительная литература для учителя:**

- 1. Линукс Юниор: книга для учителя / В.Б.Волков М.: ALT Linux, Издательский дом ДМК-пресс, 2009 – 363 с.
- 2. Набор ЦОР к базовому курсу информатики в 8-9 классах (УМК к учебнику Семакина И.Г.)
- 3. Овчинникова Г.Н., Перескокова О.И., Ромашкина Т.В., Семакин И .Г. Сборник дидактических материалов для текущего контроля результатов обучения по информатике и ИКТ в основной школе

#### **Интернет ресурсы:**

- 1. http://metodist.lbz.ru/authors/informatika/2/files/tcor\_semakin.rar
- 2. www.school-collection.edu.ru/ Единая коллекция цифровых образовательных ресурсов.
- 3. www.it-n.ru/ Сеть творческих учителей
- 4. www.festival.1september.ru/ Фестиваль педагогических идей «Открытый урок»

# ДОКУМЕНТ ПОДПИСАН<br>ЭЛЕКТРОННОЙ ПОДПИСЬЮ

#### СВЕДЕНИЯ О СЕРТИФИКАТЕ ЭП

Сертификат 603332450510203670830559428146817986133868575803

Владелец Шауцукова Галина Алексеевна

Действителен С 25.02.2021 по 25.02.2022